# **IMPLEMENTATION OF AURA COLOURSPACE VISUALIZER TO DETECT HUMAN BIOFIELD USING IMAGE PROCESSING TECHNIQUE**

#### GUNJAN CHHABRA1, \*, AJAY PRASAD<sup>1</sup> , VENKATADRI MARRIBOYINA<sup>2</sup>

<sup>1</sup>School of Computer Science, University of Petroleum and Energy Studies, Dehradun, Uttrakhand, India, 248001 <sup>2</sup>Department of CSE, Amity University Madhya Pradesh, Gwalior \*Corresponding Author[: gchhabra@ddn.upes.ac.in](mailto:gchhabra@ddn.upes.ac.in)

#### **Abstract**

The human body has enclosed with various mysteries. The research on human life brings out various interesting factors and characteristics, which has attracted various researches. One of the characteristics is human Bio-Field, which helps in identifying ones' health, mental condition, thought process and other status. Hence, interpretation of human bio-field may give out various interesting factors about human life and these factors can be utilised to identify the health/mental status of an individual, in the field of healthcare informatics. Although, identifying human bio-field is not such an easy task. It requires a lot of computations and other costs due to the hardware dependencies. The frequency of Human Bio-field falls under Electromagnetic (EM) range but cannot be visible by humans through naked eyes. Therefore, some special methodology is required to make them visible and interpret the meaning of the bio-field. The paper discusses a novel approach for the detection of human bio-field using image processing techniques, by defining new Color space. The major focus of this research is to reduce the computational and hardware costs in bio-field detection and interpretation.

Keywords: Colorspace, Colour map, Human bio-field, Image processing, Noise removal.

#### **1. Introduction**

Every person has his own signature symbol for identification of his/her physical or behavioural traits [1]. Beyond these features (physical or behavioural), another individual signature was discovered known as aura/human aura, which is scientifically known as Bio-field [2]. Bio-field is a fields surrounding living biological entities. Auras are like energy signatures close to each individual, representing their way of thinking and behaviour [3, 4]. They can have thermal, photonic, electromagnetic and magnetic components. One cannot see the aura of an individual with bare eyes, but possible with trained eyes (special visual power gained by any individual to see aura patterns, after a course of meditation). Hence, aura/bio-field is an electronic signature of an individual and signifies who we are. Rubik [5] and Sharma [6] reported that highly sensitive optical instruments are required to detect and measure the aspects of these fields.

The scientific study says that the human body produces various kinds of energies as electrical, magnetic, light, heat energy, sound energy, gravity, elastic energy, and chemical energy. This paper focuses on electric and magnetic energy as, these are simple to determine and their effects are well-studied [7, 8]. The presented research in this paper has grown out of a motive to develop and implement an algorithm to measure these energy fields nearby living objects to support in energy healing. Moreover, precise research of the clinical and biological impact of these diverse forms of energy is an improvement and applicably be called energy medicine. Thus, our interest has been to develop procedures to discover the delicate alterations in the bio-field. This can be associated with the state of health of living beings. This can be used to improve the quantitative measure of healer ability and healing energy dosage for energy remedy.

Another aspect of capturing and knowing aura is, if anyone knows the pattern of his or her own aura, that information can assist him or her in defining life's path (say, by determining the state of mind, positive or negative). Some well brand organization, for example, an advantage from this knowledge to help opt for students' talent for a more auspicious staff and its growth [9, 10].

Working on aura also intricate the work to foresee human behaviour. There are numerous variables, which shapes one's behaviour; hence, human behaviour's determinism has remained unpredictable. As stated earlier, the aura is dependent on the individual state of sentiment; therefore, its pattern is very much rest on time. There is a belief that there exists a base-aura/pure-aura pattern that is emitted by the soul when he or she is not influenced by any emotion or thought. This pattern is known as a stable or signatory pattern and this is the focus of the research [11, 12].

There are various techniques and models available to analyse the aura. In this research, the method used to analyse the aura is via image processing. The image processing technique is not so fancy in aura research. For instance, the technique used in evaluating the improvement of the human energy field through Yoga. Results obtained was by identifying the difference between the image and comparing by computing the differences between all the pairs of the equivalent pixels from the energy field image before and after yoga sessions [13, 14].

In brief, the need for analysing aura is to understand our environment better and connected with nature. The ability to visualize and deduce aura pattern and its

colours would help in several ways. Table 1 shows few benefits of evaluating aura, in various application areas are as follows:

| <b>Application Areas</b> | <b>Related Benefits</b>                                                                                                    |
|--------------------------|----------------------------------------------------------------------------------------------------|
| Health                   | The colour of aura get changed much earlier than the physical symptoms<br>noticed in the body                                                                                                    |
| <b>Mental conditions</b> | Depression, anxiety, anger, all such type negative circumstances that<br>affect the one's state of mind may able to get controlled by aura analysis<br>and remedial.                                                                                                    |
| <b>Relationships</b>     | Each colour has its own natural affinity. Visualizing the aura of the other<br>person would make it effortless to comprehend the compatibility issues.<br>It helps to determine the compatibility and chemistry between the people.<br>Henceforth, it helps in nurturing an enriching relationship as per the<br>choice and requirement.    |
| <b>Healing</b>           | Healing the affected body is time consuming, traumatic, challenging and<br>less economical. While on the other hand healing through aura is much<br>easier and more effective. This is due to aura can shows the illness earlier<br>than it revealed. Thus, healing can start at the very early stage, which is<br>less painful and faster. |

**Table 1. Benefits of evaluating aura.**

### **2. Literature Review**

Information about auras and chakras have found in Ancient Indian History Literature. Maharishi PATANJALI explains the information about the chakras (seven energy field or centres) and Human aura (energy field that exists around the living body). Until 1939, it was considering as a metaphysics concept. After 1939, Simeon Kirlian, a Russian electrician discovered the methodology for capturing an energy field by utilizing some photography techniques, which can also be used for reading and interpreting aura in the present days.

#### **Various biofields: Their detection, measurement and behaviour.**

The following as shown in Table 2, are the history timeline of bioelectric research:

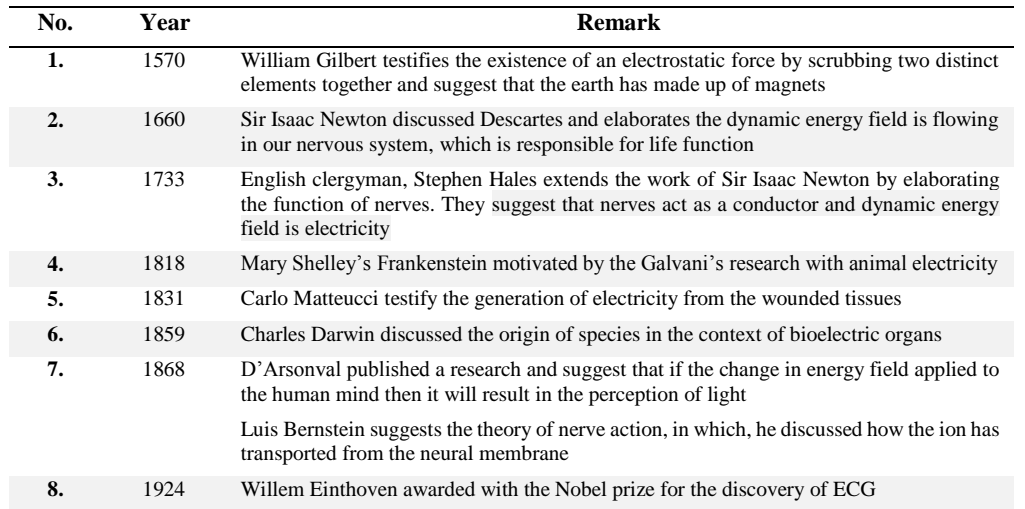

#### **Table 2. Historical background.**

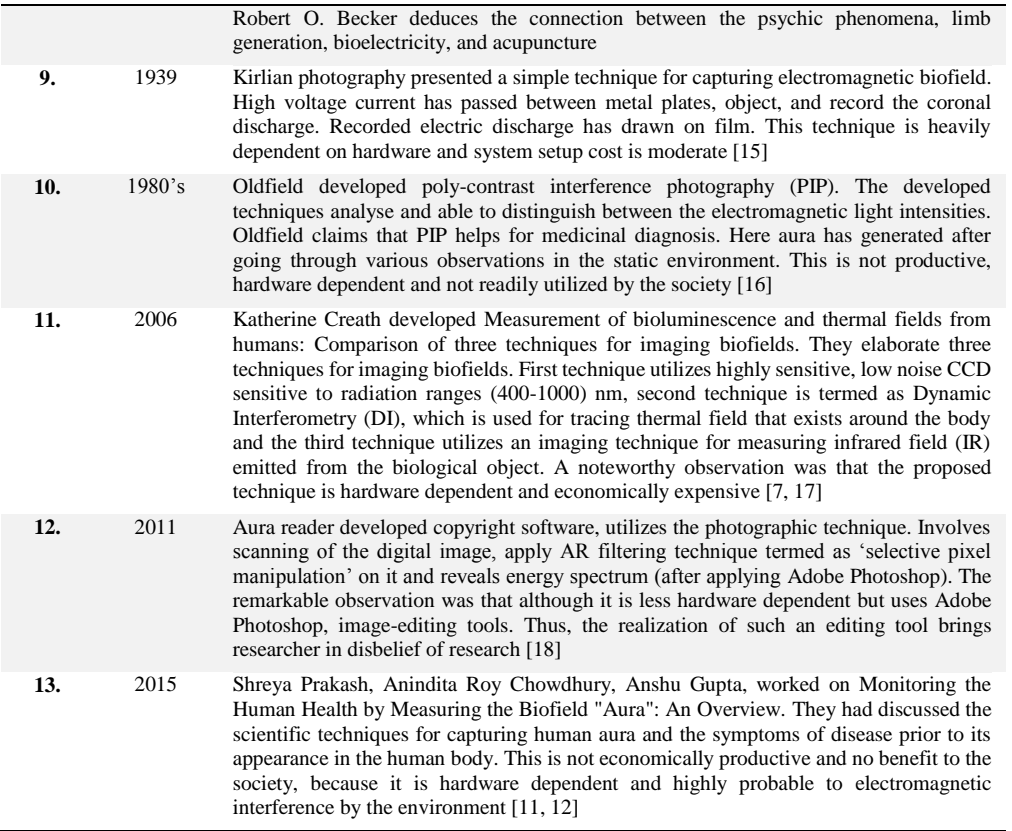

### **3. Methodology**

Aura capturing algorithm amalgamated with the meticulous visualizing ambience that allows for visualization of light photon interfaces between the human bio-field and the light source. The algorithm works to compare the reflected rays with incident rays and the recodes them to produce an aura image. The computation perceives the intensity of light in the image and then assigns the designated value relating to colour in the visible spectrum to photons. Thus, the density differences of photons have recorded and visualized using a colour-coding technique. The light that strikes the physical surface of the object has reflected and absorbed by the body. The intensities of light are varying on and around the physical body. The proposed algorithm makes visible these differences thus, it has christened as a digital encoding technique [19].

#### **3.1. Environment set-up**

#### **3.1.1. White colour wall**

White colour never absorbs any colour rather it reflects other colours. The wall behind the subject is white in colour. To create a monochromatic environment wall should be clean and smooth. Wrinkle-free sheets or canvas can utilise for the experiments. Try to avoid capturing bio-field image near electronic gadgets.

### **3.1.2. Web or video camera with tripod**

High definition digital camera (5 MP to 10 MP) with Firewire or USB has recommended. The camera captures the image and saves directly onto a card.

### **3.1.3. Full spectrum light**

Full Spectrum Light (FSL) includes ultra-violet, visible and infrared energy. This spectrum dispersed a wide range of visible frequencies. Hence, from the literature, one can say with confidence that full spectrum light has a great impact on energy-field (Boyce's 1994). Single FSL of size (4.0 feet/48'') has recommended experimenting.

There is no direct relation with the environment setup (room temperature) with the human psychological state (angry, upset, etc.). Environment setup is necessary to minimize the frequency interference of electronic gadgets.

Figure 1 shows the complete setup of the working environment for the experiment.

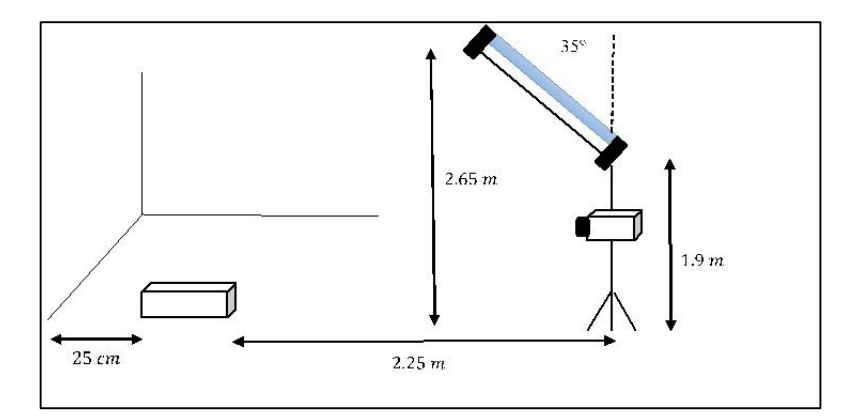

**Fig. 1. Environmental set-up.**

#### **3. 2. System requirements**

Along with above-mentioned environmental set-up, some system related requirements are discussed in this section for the execution of proposed algorithm. Below mentioned are the system requirements:

- Operating system: Windows 7 and above
- Processor: *i*3/*i*5 and above, @ 2.00 GHz (more powerful system enable higher performance).
- Memory: 512MB RAM, 1GB free hard drive space
- USB port and graphics card

The diagram as follows showing the room set-up with measurements.

### **4. Aura Colourspace Visualizer: Algorithm**

Once the room set-up is been done, as mentioned in the previous section, the next step is to capture an image of an object (human being). After an image is been captured, the camera is connected to the USB port of your Desktop/laptop. Image

captured is been further processed using an algorithm, to highlight the *Bio-field* of the object for further interpretations. Figure 2 illustrates the step-wise execution of Aura Colour Space Visualizer algorithm and Fig. 3 represents the overall process of the experimentation.

The complete processing of this algorithm works under three steps; firstly, image enhancement and secondly defining new colour space for visualization of bio-field and finally mapping of step one and step two. A pictorial representation, shown below, gives the more detailed working of the algorithm.

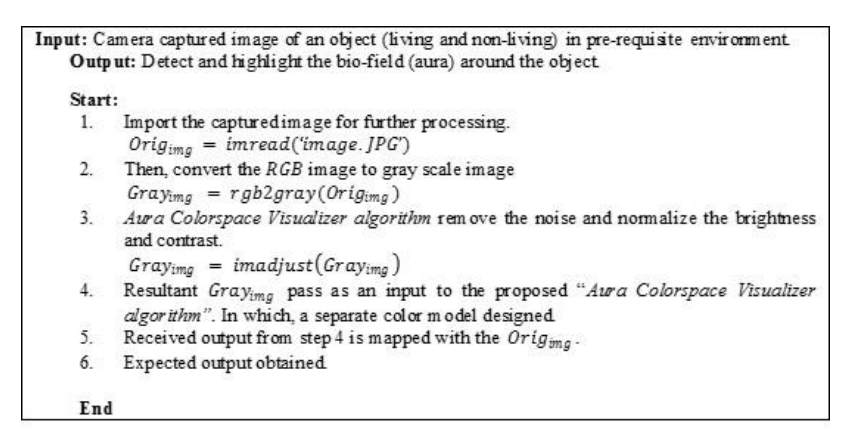

**Fig. 2. Step-wise execution of "aura colour space visualizer" algorithm.**

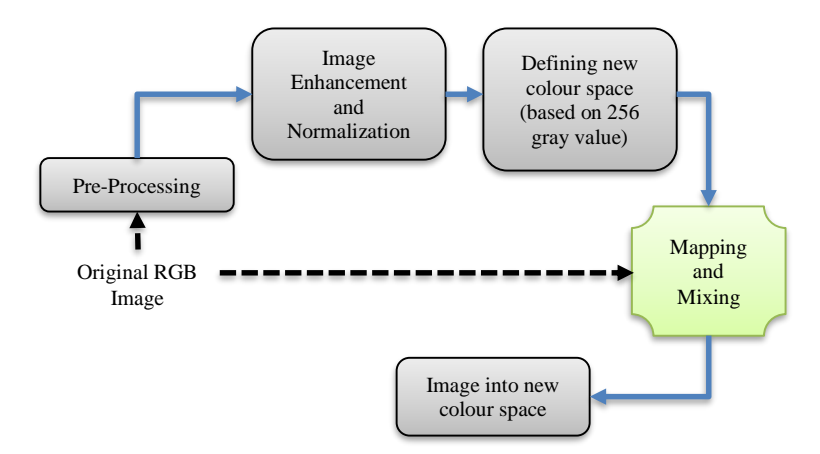

**Fig. 3. Aura colourspace visualizer process diagram.**

## **Step 1. Pre-processing**

This operation is executed at the lowest level of abstraction and the aim of preprocessing is an improvement of the image data that suppresses unwanted distortion or enhances some image features important for further processing. Here, it includes two steps, as listed:

### **RGB to grayscale conversion**

A colour image  $X = (R_{i,j}, G_{i,j}, B_{i,j})^{m,n}$ , where  $i, j = 1$  and X is RGB image, can an be converted to a gray scale image  $Y = Y_{i,j}^{m,n}$ , where Y is gray scale image, Fig. 4 shows the algorithm to convert RGB to Gray-scale conversion, by anyone of the following methods:

- Set  $Y_{i,j} = MAX(R_{i,j}, G_{i,j}, B_{i,j})$  for all values of *i* and *j*
- Compute  $\hat{y}_{i,j} = R_{i,j} + G_{i,j} + B_{i,j}$  for all values of *i* and *j*.
	- o Transform all the values to the interval [0, 1] by setting

$$
y_{i,j} = \frac{\hat{y}_{i,j}}{\max_{k,l} \hat{y}_{k,l}}\tag{1}
$$

- Compute  $\hat{y}_{i,j} = \sqrt{(R_{i,j})^2 + (G_{i,j})^2 + (B_{i,j})^2}$ , for all values of *i* and *j*
- Transform all the values to the interval  $[0, 1]$  by setting

$$
y_{i,j} = \frac{\hat{y}_{i,j}}{\max_{k,l} \hat{y}_{k,l}}\tag{2}
$$

```
Input: RGB image
Output: Gray scale image
Start:
InputIMG = np.array(plt.imread('DSCN3717.jpg'))
grayIMG = rgb2gray(InputIMG)
rgb2gray(rgb): 
      gray = np.array((y, x)) for i in range(y):
         for j in range(x):
            gray[i][j]=int(round(0.2989*rgb[i][j][0]+0.5870*rgb[i][j][1]+0.1140*rgb[i][j][2]))
   return gray
End
```
### **Fig. 4. Algorithm to convert RGB image into gray scale image.**

### **Removal of noise**

Image denoising is required to improve image quality. Not all types of noises are additive in nature. Hereby, the assumption is that the noise intensity levels can be viewed as a random variable. With associated histogram or Probability Distribution Function (PDF) denoted by  $P(r)$ . The noise *n* is independent of image *f* and independent of spatial coordinated (x, y).

The Gaussian noise is a very common and additive type of noise associated with PDF given by:

$$
p_{(r)} = \frac{1}{\sqrt{2\pi\sigma}} e^{-(r-\mu)^2/2\sigma^2}
$$
 (3)

where  $\mu$  is the mean and  $\sigma$  denoted the standard deviation. Vijaykumar et al. [12] and Gonzalez and Woods [20] explained that to remove such type of noise, different types of mean filters are available to remove various types of random noises. Gaussian noise was added to the image and for removal, the following method has used:

Let *g* be the input noisy image, and  $\hat{f}$  be the output-denoised image. Let *S*(*x*, *y*) be the neighborhood of the pixel  $(x, y)$  defined by:  $S(x, y) = \{(x+s, y+t), -a \le s \le a, -b \le$  $= t \lt b$ , of size mn, where  $m = 2a + 1$  and  $n = 2b+1$  are positive integers. Arithmetic mean filter is useful for removing Gaussian or uniform noise, expressed as:

$$
\hat{f}(x,y) = \frac{1}{mn} \sum_{(s,t) \in S(x,y)} g(s,t) \tag{4}
$$

RGB to grayscale conversion is required to reduce the computation cost. As computation in RGB is more complex because it contains total 256×256×256 colours. However, grayscale has 256 colour set, which reduces the overall cost of computation. On the other hand, while capturing the image and transferring it into the system, for further processing, there may be a possibility of the addition of noise that may degrade the overall results. Hence, removal of unwanted noise is equally important.

#### **Step 2. Image enhancement and normalization**

Image enhancement and normalization are performing to improve the quality of an image. According to Shi et al. [21] and IN5D [22], sometimes, for better human visualization and image analysis. Figure 5 illustrates an algorithm for normalization and image enhancement process and it is important to enhance some features of an image for better results. Here it includes:

- Balancing contrast of an image.
- Balancing brightness of an image.

In this process, the intensity value of pixels is updated using default values, thus, improving the overall visualization of the image.

```
Input: Grayscale image
Output: Normalized image begin
\begin{array}{lll} \texttt{grayIMG} = \texttt{imadjus}(\texttt{grayIMG}) \\ \texttt{imadjus}(\texttt{src}, \texttt{to}=1, \texttt{vin}=[0, 255], \texttt{vout}=(0, 255)) : \\ \texttt{dst} = \texttt{src copy}() \\ \texttt{new} = \texttt{new}(\texttt{new}, \texttt{new}) \end{array}tol = max(0, min(100, tol))if to 1 > 0# Compute in and out limits
 #Histogram
                   hist = np.zeros(256)
                  for r in range(src. shape[0])
                       for c in range(sec.shape[1]):<br>hist[int(src[r,c])] += 1
                   # Cumulative histogram
                  - Constant ve mangame<br>
cum = histopy()<br>
for i in range(1, 1en(hist)):<br>
cum[i] = cum[i - 1] + hist[i]
 # Compute bounds
                  ute bounds<br>total = src shape[0] * src shape[1]<br>low_bound = total * tol / 100<br>use. hound = total * (100 - tol / 1
                   upp_bound = total *(100 - \text{tol}) / 100\begin{array}{l} \mathit{vin}[\overline{0}] = \mathit{bisect.bisect} \ \mathit{left}(\mathit{cum}, \ \mathit{low\_bound}) \\ \mathit{vin}[1] = \mathit{bisect.bisect} \ \mathit{left}(\mathit{cum}, \ \mathit{upp\_bound}) \end{array}#Stretching<br>
scale = (vout[1] - vout[0]) / (vin[1] - vin[0])
              for r in range(dst shape[0]):<br>for c in range(dst shape[1])
                       vs = max(ar[r, c] - vir[0], 0)<br>vd = min(int(vs * scale + 0.5) + vout[0], vout[1])
                        ds[f, c] = v dreturn dat
End
```
**Fig. 5. Algorithm for normalization and image enhancement.**

#### **Step 3. Defining new colour space**

Colour space is, basically, a way to represent a group of colours. Here, a new colour space has generated along with the mapping function, which maps colours with the original image. In colour reproduction, the colour gamut is a certain complete subset of colours. The most common usage refers to the subset of colours, which can be accurately represented in the given circumstances, such as within a given colour space. In engineering of color displays and printing process, there is no device that can reproduce entire visible colour space within. For example, pure Green has expressed in RGB colour space, but it cannot be expressed in CMYK colour space. Hence, to display colours that are out of the gamut of one's colour space, there are approximation techniques for the transformation. However, none of them is truly perfect, as those colours are out of the capability of a target device.

Human bio-field's frequency is beyond the visible spectrum. Therefore, it cannot be displayed in existing colour space or colour models. Thus, to make it visualize, a new colour space is defined and mapped with the original image to get the approximate values to display it on the device. This method defines colour( ) as a new colour space based on the grayscale values of the original image.

• For example, when the gray value is lower than 72, we set the new color values to following value. That is,

mcolor( $(i - 1) * 6 + j$ ; :) = [ 0, 0, 35 ]; mcolor( $i * 6 + j$ , : ) = [ $i * 10, 0, 0$ ]; mcolor( $(i + 1) * 6 + j$ , :) = [1, 0, 35]; mcolor( $(i + 2) * 6 + j$ ; : ) = [ $i * 20, 0, i * 20$ ]; mcolor( $(i + 3)*6 + j$ ; : ) =  $[i * 10, i * 5, i * 5]$ ; mcolor( $(i + 4) * 6 + j$ ; : ) =  $[i * 10, 0, i * 4]$ ;  $j = 1,6$ 

when value is  $1~6$ , color is blue  $(e.x. [0, 0, 35])$ 

when value is  $7{\sim}12$ , color is red (*e.x.* [*i* \* 10, 0, 0 ])

### **Step 4. Mapping and mixing**

Under this process, mixes the original image and the new color values according to gray image. Get the average color value of the original image and the mcolor value according to gray images color value, then mix them accordingly.

For example:

InputIMG(*n*,  $nI$ , 1) = int16( (InputIMG( *n*,  $nI$ , 1) + mcolor(grayIMG(*n*,  $n1$ ) + 1, 1) )/1.2); % to mix *R* value of origin image and *R* value of new color for gray image.

#### **Step 5. Image into new colour space**

This will help in displaying a strong image of bio-field. Hence, those colours, which are beyond the human visual perception, are displayed on the output device.

#### **Comparative analysis of the proposed methodology**

This section as shown in Table 3, illustrates the comparative study between proposed algorithms with the existing aura capturing techniques. In this study, various parameters such as software, hardware, system setup cost, ease of use and working environment is taken into consideration.

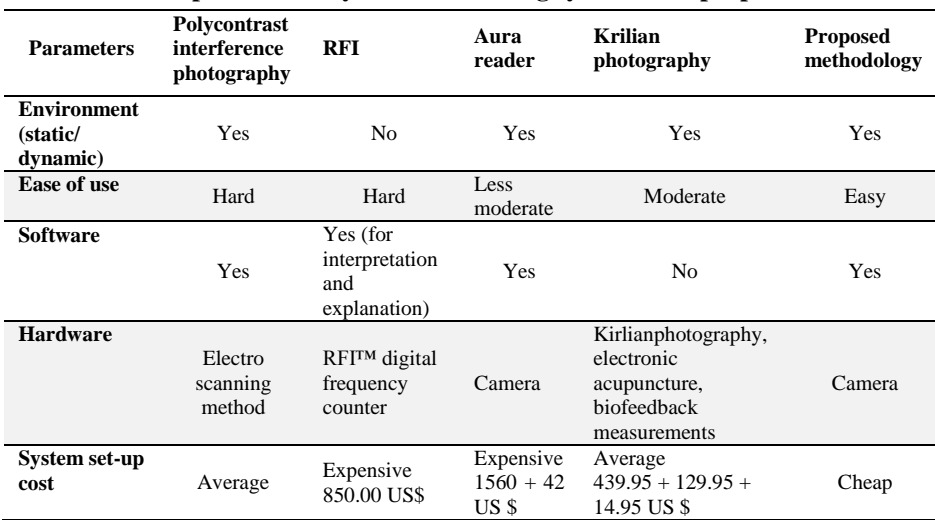

#### **Table 3 Comparative study between existing systems and proposed method**

#### **Mathematical justification of proposed algorithm for aura identification**

Let us consider the Input image matrix as a matrix of the input image (RGB colour). As image size is large, thus, few  $6\times6$  pixel values of the input image is considered just for the ease of understanding.

Let us consider rgb2gray() is the function as described in Fig. 4, which convert RGB colour matrix into a grayscale image matrix Eqs. (1) and (2). Thus, Fig. 6 represents the grayscale image matrix, which is used for further processing. This grayscale image matrix used to improve the quality of an image. Let us consider adjust() is the function as described in Table 5, which balance the contrast and brightness of an image, Eqs. (3) and (4) as shown in Fig. 7.

Aura colour space visualizer Algorithm takes normalized image matrix as an input and produce colorspace matrix. This colorspace matrix is further mapped and mixed with the original image and produce an aura matrix as an output, just for the ease of understanding, aura matrix is represented in Fig. 8.

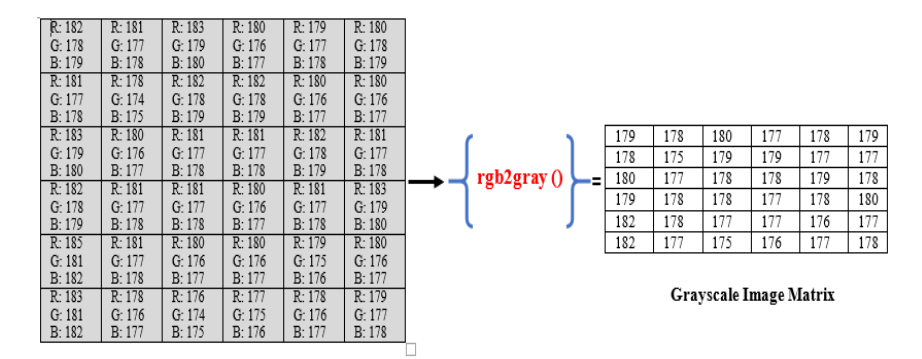

**Input Image Matrix** 

**Fig. 6. Grayscale image matrix.**

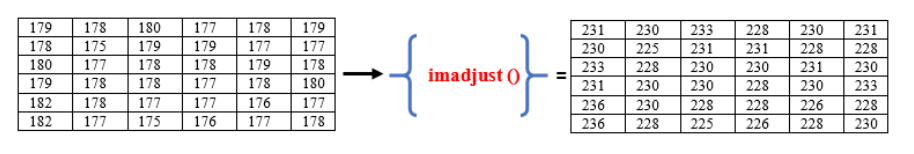

**Grayscale Image Matrix** 

**Normalized Image Matrix** 

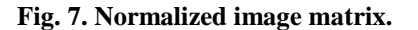

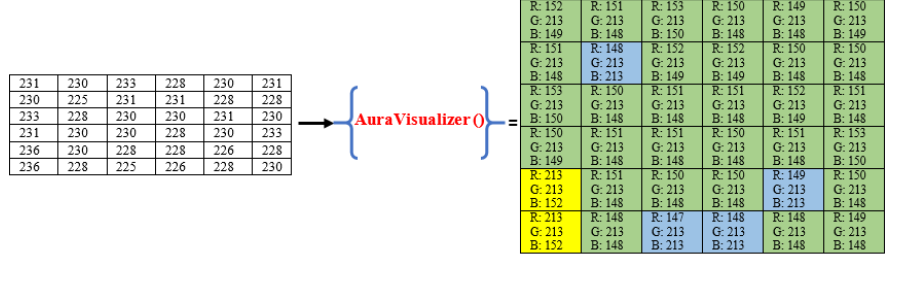

Normalized Image Matrix

**Aura Image Matrix** 

**Fig. 8. Aura image matrix.**

### **5. Discussion and Results**

After the complete setup of the environment, as stated in previous sections and implementation of the algorithm, hereby few outcomes have identified. Following images shows the outcomes of the algorithm that indicated various states of an object (human being in this case). Human bio-field consists of various colour patterns and each colour have its own meaning, stating the object's health or mental state. As these images are personal and confidential, therefore very few results have shown below.

A life that gets birth in this universe originates energy. As life goes higher, it has the capability to emanate patterns of lights, which is directly associated with their experience, personalities, level of awareness and moods. The colour and lights describe a human aura contain all known colour spectrum. These colours specify dominant characteristics of an individual's such as emotional and mental state, personal power and spiritual wellbeing. Some people emanate low energy or biofield level this is due to genetic and environmental factors. Every creature emanates different patterns of aura colour. Each colour spectrums in aura have their own meaning, which has been rigorously analysed understands and delineate the life path of a person. Table 5 elaborates the basic discrimination of the aura colour spectrum [23, 24].

Nowadays, there are various techniques to determine the current state of an individual (health) such as medical diagnosis, pulse diagnosis (astrology), aura interpretation, etc., [25-28]. The current focus of this work is on aura identification and its interpretation. The proposed methodology is used to determine the present state of mind of an individual. Based on studies by Notte et al. [29], which further help for healing with meditation, yoga and reki therapy.

Thus, Fig. 3 reveals the individual initial mental state, emotional state, spiritual wellbeing and personal power.

Before interpreting, one must know about chakras. Chakra is the centre of energy that moves inside a human being. This energy has seven focal points responsible for providing an exact amount of energy to every part of the human body. Figure 9 shows the location of seven chakras in the human body with naming conventions. Figure 9 represents the reference image for the interpretation and Fig. 10 displays the results obtained after the experimentation. Further, obtained results are explained in Fig. 11.

The interpretations observed was shared with the person. After interviewing and medical examination (for verification), the results obtained was approximately equivalent as per aura interpretation. The person was advised to go for some medical treatment or some other therapy like acupressure, yoga, etc., and come back for re-examination after a week. Hence, the same procedure was followed and obtained a result as shown in Fig. 12. Every person exhibits aura colour based on its emotion, stress, trouble, etc., it not possible that a person only exhibits one aura colour. It cannot be possible to categorize aura colour distinctly in negative and positive aspects. Understanding and interpreting stress reactions, emotions, mental fixations and physical sensation is important for personal awareness. Figure 13 shows the improvements in human aura after performing the acupressure therapy on the individual.

| Colour          | <b>Interpretations</b>                                                                                                 |
|-----------------|----------------------------------------------------------------------------------------------------|
| Indigo and blue | • Peaceful<br>Strong                                                                                                   |
|                 | Intuitive and interactive                                                                                              |
|                 | Disciplined                                                                                                    |
|                 | • Strong sensory ability                                                                                               |
| Green           | • Possess perfect balance between relationships, health and                                                            |
|                 | mental security<br>• Good health and natural healers                                                                   |
| Yellow          |                                                                                                    |
|                 | • Intelligent, logical and analytical                                                                                  |
|                 | • Shines in the field of philosophical, teaching, scientist and<br>inventors                                           |
|                 | • Always happy, self-lovers and never feel loneliness                                                                  |
|                 | • Great communicators and highly expressive in front of huge                                                           |
|                 | crowd                                                                                                    |
| Orange          | • Colour orange in your aura relates to reproductive organs,<br>sexual health, sexual desires, creativity and emotions |
|                 | • Orange is the colour of vitality, excitement and outgoing<br>social nature                                           |
|                 | · People with orange colour aura loves to be the centre of                                                             |
|                 | attraction or just another face in the crowd                                                                           |
|                 | Symbolizes people with good athletics skills and are popular<br>٠                                                      |
| <b>Red</b>      | in the field of personal concert<br>• Red colour has closely related to the physical body. Usually                     |
|                 | deeper the red more grounded, energetic, passionate you are                                                            |
|                 | • The deeper red is more powerful, strong and realistic                                                                |
|                 | • People generally act aggressively                                                                                    |
|                 | • Strong primal passion                                                                                                |
| Pink            | • The pink colour indicates negative characteristics of a person                                                       |
|                 | like weak, helpless, fear and stricken in love relationship                                                            |
| <b>Purple</b>   | • The deeper purple is closer to spiritual freedom                                                                     |

**Table 4. Colour interpretations.**

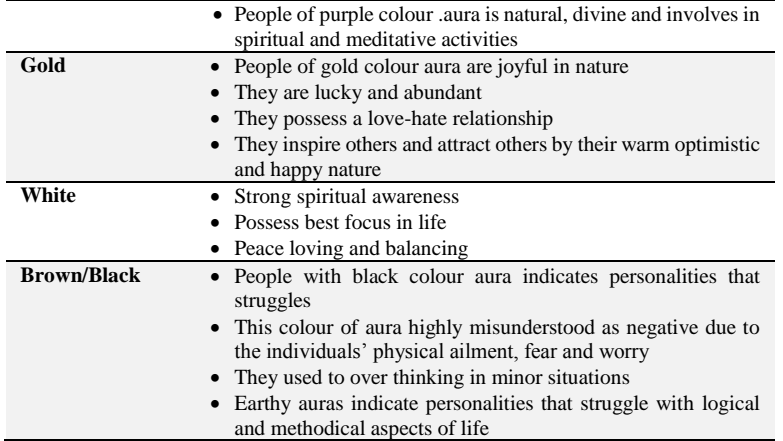

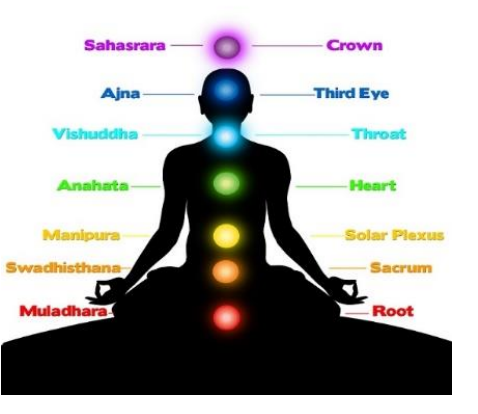

**Fig. 9. Chakras representation.**

*Source[: http://foodnhealth.org/type-of-chakras-in-our-body-spiritual-way-to-meet-god/](http://foodnhealth.org/type-of-chakras-in-our-body-spiritual-way-to-meet-god/)*

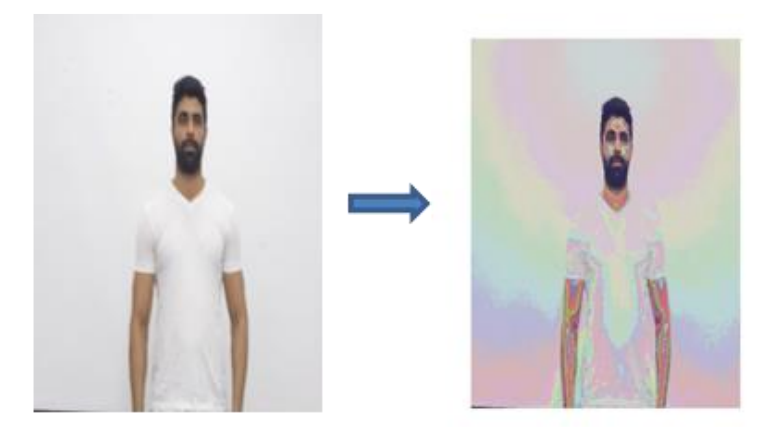

**Fig. 10. Initial aura colourspace representation.**

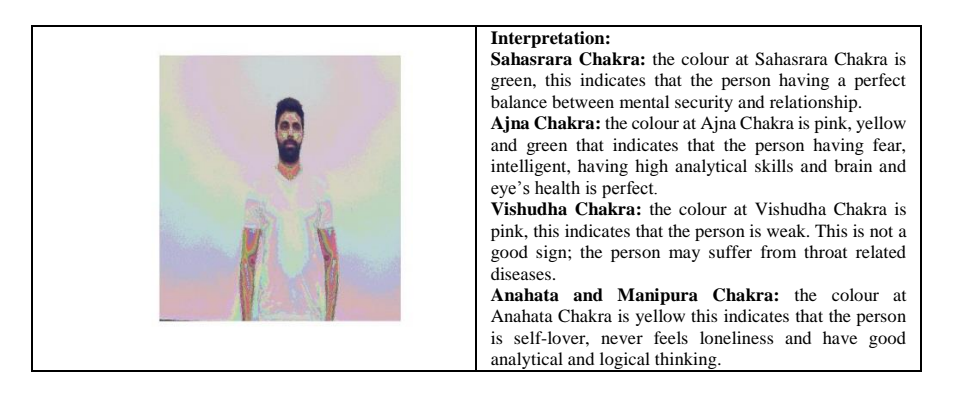

**Fig. 11. Initial representation analysis of an individual.**

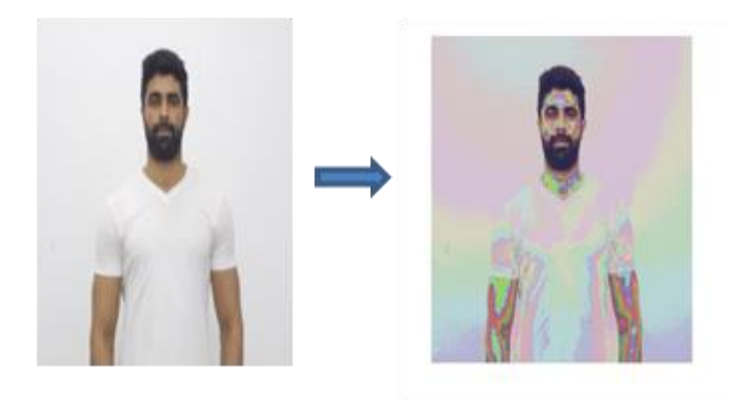

**Fig. 12. Aura representation of an individual after acupressure.**

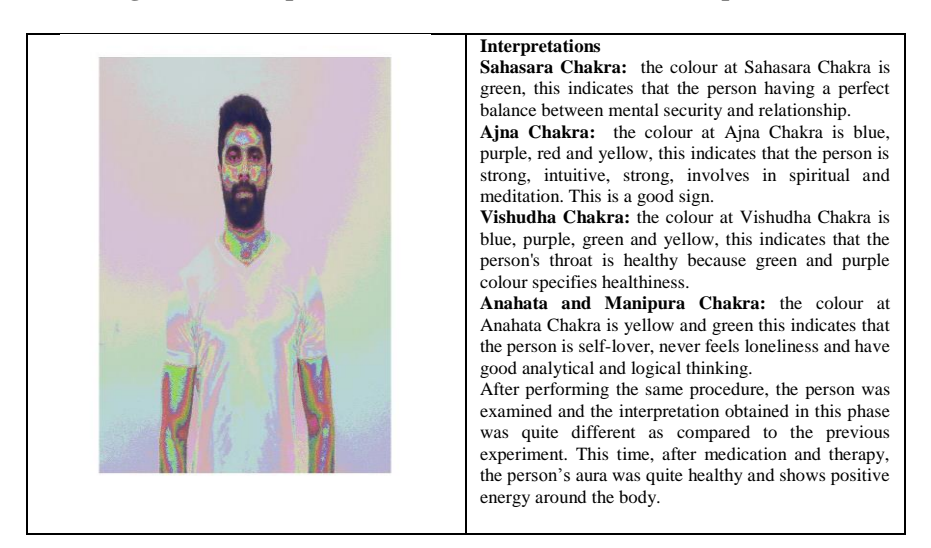

**Fig. 13. Aura interpretation after acupressure therapy.**

# **6. Conclusion**

After performing the above experiment few conclusions derived are:

- Obtaining information about human bio-field indicated the energy balance within an individual.
- An individual may help him/her in solving various health issues.
- Understanding self-mental health.
- This also opens up the door to new research areas in the field of healthcare informatics.
- Also, use this data to analyse people's mentality, future health issues, compatibility with others, reaction to the situations and many more.

There is still a lot many scopes of enhancement is required in the present research results, hence, one can apply machine learning or artificial intelligence techniques for the same. As study also states that, every individual owns unique bio-field, hence, advanced computation techniques, like deep learning, can be used to study features and characteristics of human bio-field to identify the uniqueness property.

### **Nomenclatures**

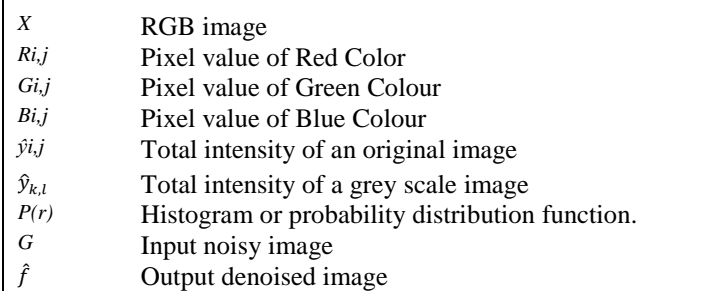

## **References**

- 1. Eden, D. (2008). *Eden energy medicine*. Retrieved February 15, 2018, from http://www.innersource.net/em/article/487-store/1257-introduction-to-energymedicine-book.html.
- 2. Eden, D.; and Feinstein, D. (2008). *Energy medicine for women*. Aligning your body's energies to boost your healthy and vitality. New York, United States of America: Penguin Group.
- 3. Tiller, W.A. (1993). What are subtle energies? *Journal of Scientific Exploration*, 7(3), 293-304.
- 4. Savva, S. (1998). Toward a cybernetic model of the organism. *Advances in Mind Body Medicine*, 14(4), 292-301.
- 5. Rubik, B. (2002). The biofield hypothesis: Its biophysical basis and role in medicine. *Journal of Alternative and Complementary Medicine*, 8(6), 703-717.
- 6. Sharma, N. (2014). What is human aura? Retrieved March 10, 2018, from http://www.biofieldglobal.org/what-is-human-aura.html.

- 7. Korotkov, K. (2013). Measuring human energy field revolutionary instrument to reveal energy fields of human and nature. National University of Informational Technologies, Mechanics and Optics, St. Petersburg, Rusia, 15 pages.
- 8. Priyadarsini, K.; Thangam, P.; and Gunasekaran, S. (2014). Kirlian images in medical diagnosis: A survey. *Proceedings of the International Conference on Simulations in Computing Nexus*. Coimbatore, 5-7.
- 9. Creath, K.; and Schwartz, G.E. (2006). Measurement of bioluminescence and thermal fields from humans: Comparison of three techniques for imaging biofields. *Proceedings of SPIE Optics and Photonics. California, United States of America.*
- 10. Prakash, S.; Chowdhury, A.R.; and Gupta, A. (2015). Monitoring the human health by measuring the biofield "aura": An overview. *International Journal of Applied Engineering Resear*ch, 10(35), 27654-27658.
- 11. Labuschagne, D.B. (2013). Biofields: Their detection, measurement and behaviour. Victoria University, Melbourne, Australia, 16 pages.
- 12. Vijaykumar, V.R.; Vanathi, P.T.; and Kanagasabapathy, P. (2010). Fast and efficient algorithm to remove Gaussian noise in digital images. *IAENG International Journal of Computer Science*, 37(1), 7 pages.
- 13. Ross, C.L. (2013). *Etiology. How to detect disease in your energy field before it manifests in your body*. Indiana, United States of America: Xlibris Publishing Company.
- 14. KirlianResearch.com. (1999). Diagnostic potential of GDV technique. Retrieved March 5, 2108, fro[m http://kirlianresearch.com/kirlian\\_diagnostic.](http://kirlianresearch.com/kirlian_diagnostic)html.
- 15. Oldfield Systems. (2008). Polycontrast interference photography (PIP), Retrieved March 10, 2018, from http://www.electrocrystal.com/pip.html.
- 16. Philpott, N. (1995). Resonant field imaging aura and brain imaging system. Retrieved March 12, 2018, from http://www.item-bioenergy.com/rfi/.
- 17. Color Psychology. (2017). Human aura colors and meanings. Retrieved April 5, 2018, from https://www.colorpsychology.org/aura-colors/.
- 18. Redikalli Aura Reader. (2011). Become an aura and chakra consultant. Retrieved February 25, 2108, from [http://www.aura-reader.com/.](http://www.aura-reader.com/)
- 19. Verma, R.; and Ali, J. (2013). A comparative study of various types of image noise and efficient noise removal techniques. *International Journal of Advanced Research in Computer Science and Software Engineering*, 3(10), 617-622.
- 20. Gonzalez, R.C.; and Woods, R.E. (2004). *Digital image processing (2nd ed.).*  Upper Saddle River, New Jersey: Prentice-Hall.
- 21. Shi, Z.; Setlur, S.; and Govindaraju, V. (2005, February). Digital image enhancement using normalization techniques and their application to palmleaf manuscripts. State University of New York, Buffalo, New York, United States of America, 27 pages.
- 22. IN5D. (2017). Esotaric, metaphysical, spiritual database. Retrived February 26, 2018, from [https://in5d.com/how-to-read-auras-what-is-the-meaning-of](https://in5d.com/how-to-read-auras-what-is-the-meaning-of-each-color/)[each-color/.](https://in5d.com/how-to-read-auras-what-is-the-meaning-of-each-color/)

- 23. Chhabra, G.; Prasad, A.; and Marriboyina, V. (2018). Novice methodology for detecting the presence of bio-field. *International Journal of Pure and Applied Mathematics*, 118, 149-154.
- 24. Rubik, B. (2017). Effects of a passive online software application on heart rate variability and autonomic nervous system balance. *The Journal of Alternative and Complementary Medicine*, 23(1), 68-74.
- 25. Nourbakhsh, M.R.; Bell, T.J.; Martin, J.B.; and Arab, A.M. (2016). The effects of oscillatory biofield therapy on pain and functional limitations associated with carpal tunnel syndrome: randomized, placebo-controlled, double-blind study. *The Journal of Alternative and Complementary Medicine*, 22(11), 911-920.
- 26. Jerman, I.; Krapez, V.P.; Dovc, P.; and Ratajc, P. (2018). Scientific and clinical researches of the biofield and their significance for clinical practice. *Proceedings of the Annual Conference of Slovenian Association for Integrative Medicine*. Gornja Radgona, Slovenia, 10 pages.
- 27. Rubik, B.; and Jabs H. (2017). Effects of intention, energy healing, and mindbody states on biophoton emission. *Cosmos and History: The Journal of Natural and Social Philosophy*, 13(2), 227-247.
- 28. Chhabra, G.; Narayanan, A.; and Samantha, S. (2013). Human aura: A new vedic approach in IT. *Proceedings of the International Conference on Mechanical and Industrial Engineering*. New Delhi, 5-7.
- 29. Notte, B.B.; Fazzini, C.; and Mooney, R.A. (2016). Reiki's effect on patients , with total knee arthroplasty: A pilot study. *Nursing,* 46(2), 17-23.